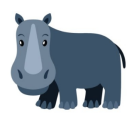

## **דף עבודה בחשבון לכיתה ח חקירת פונקציה לפי משוואה**

 $f(x) = x - 3$  נתונה הפונקציה

- .1 מלאו את הטבלה בחמישה ערכים מתוך הפונקציה
	- .2 מהו קצב ההשתנות של הפונקציה?
		- .3 שרטטו את גרף הפונקציה
- מצאו את הערך של  $x$  עבורה  $f(x) = f(x) = 0$  בעזרת חישוב וסמנו אותה על הגרף .4
	- $x = 0$ . מה ערך הפונקציה עבור 5

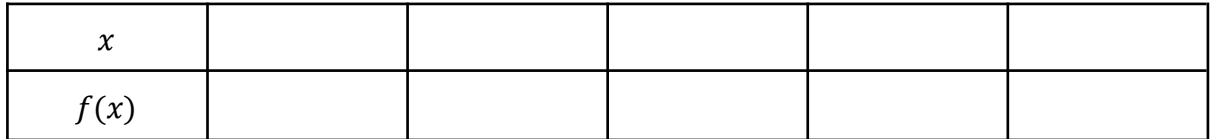

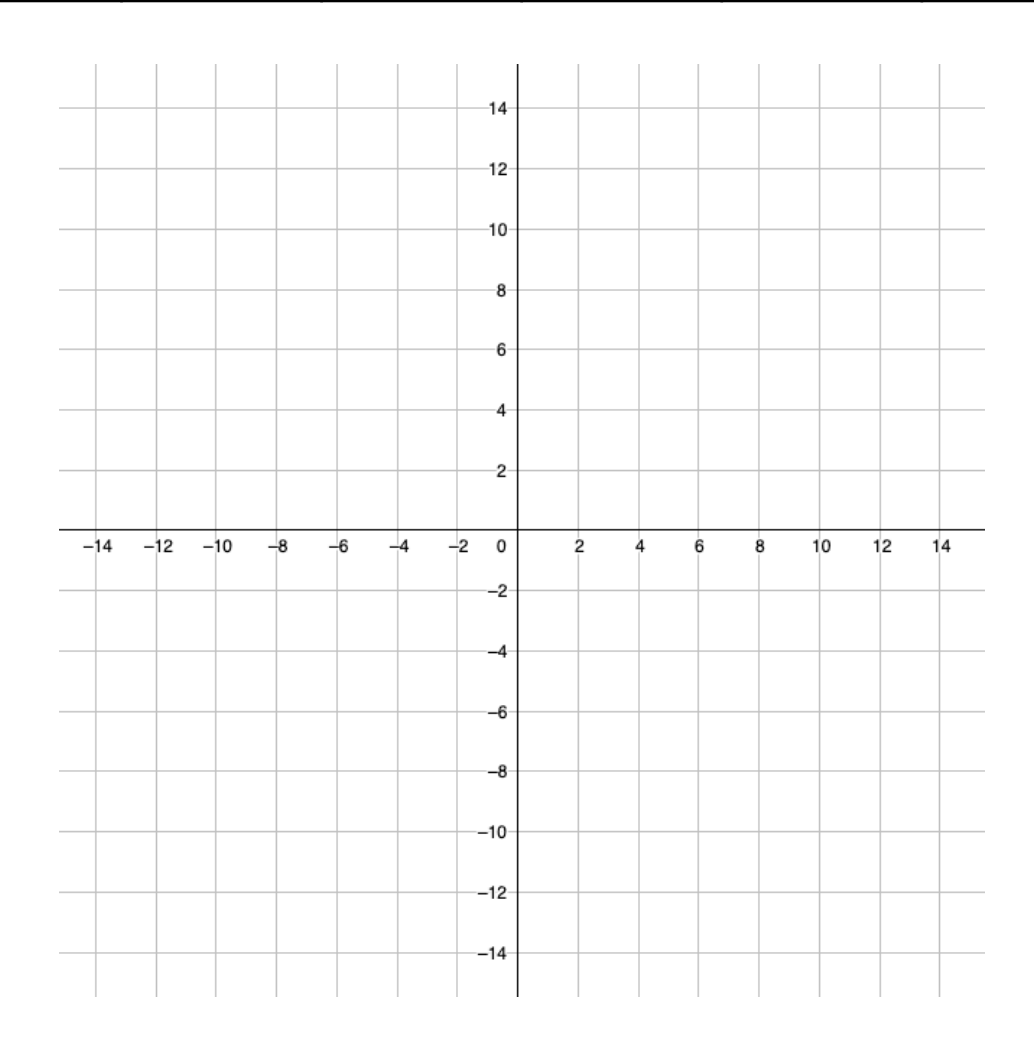

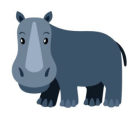

 $f(x) = -4x + 8$  נתונה הפונקציה

- .1 מלאו את הטבלה בחמישה ערכים מתוך הפונקציה
	- .2 מהו קצב ההשתנות של הפונקציה?
		- .3 שרטטו את גרף הפונקציה
- מצאו את הערך של  $x$  עבורה  $f(x) = f(x) = 0$  בעזרת חישוב וסמנו אותה על הגרף .4
	- $x = 0$  מה ערך הפונקציה עבור 5

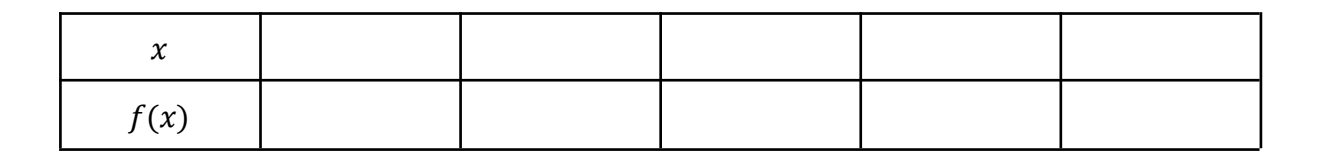

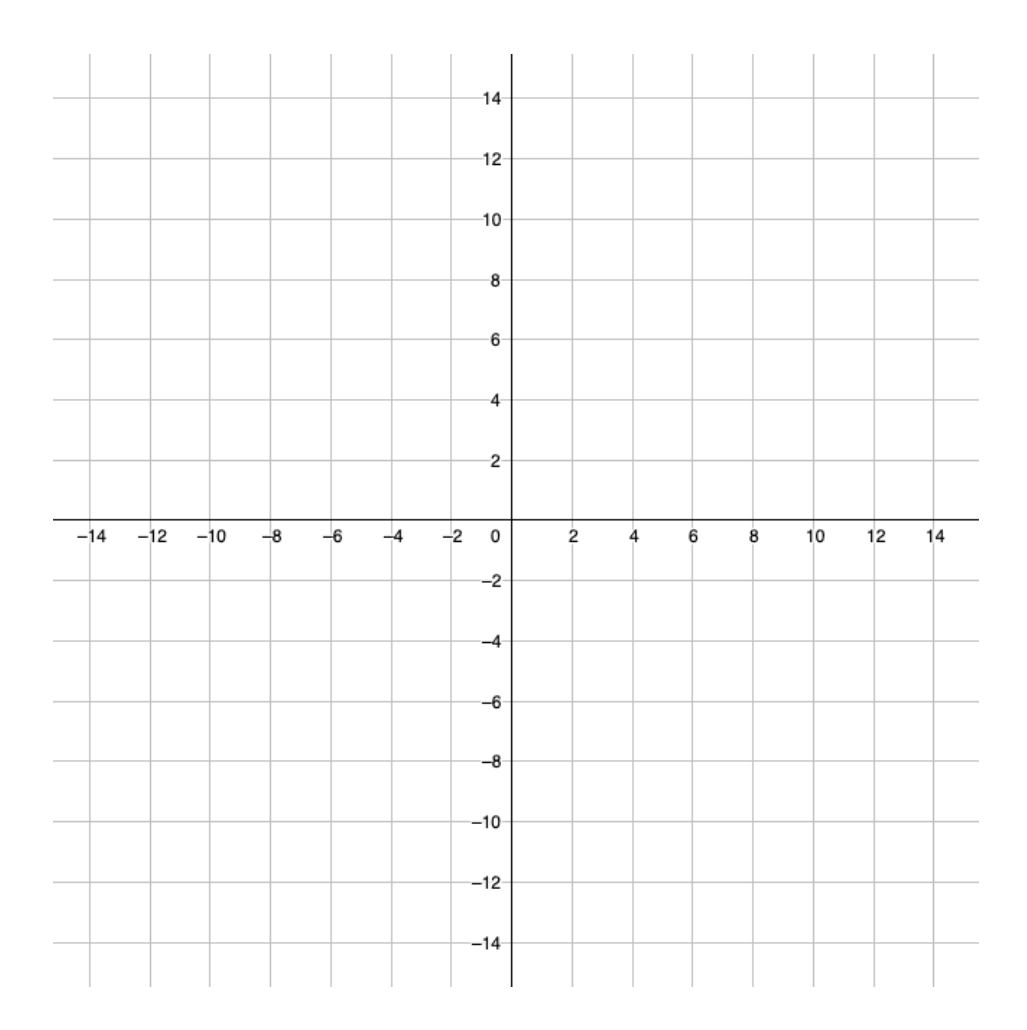

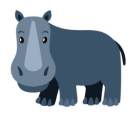

 $f(x) = 2x + 1$  נתונה הפונקציה

- .1 מלאו את הטבלה בחמישה ערכים מתוך הפונקציה
	- .2 מהו קצב ההשתנות של הפונקציה?
		- .3 שרטטו את גרף הפונקציה
- מצאו את הערך של  $x$  עבורה  $f(x) = f(x) = 0$  בעזרת חישוב וסמנו אותה על הגרף .4
	- $x = 0$  מה ערך הפונקציה עבור 5

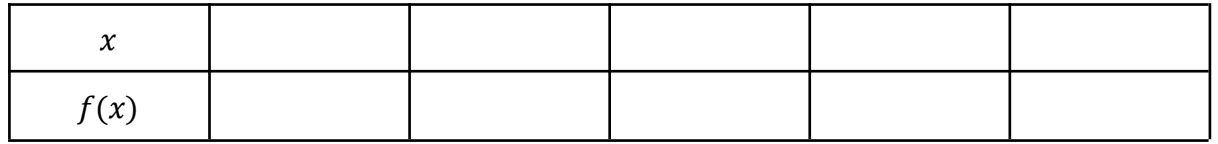

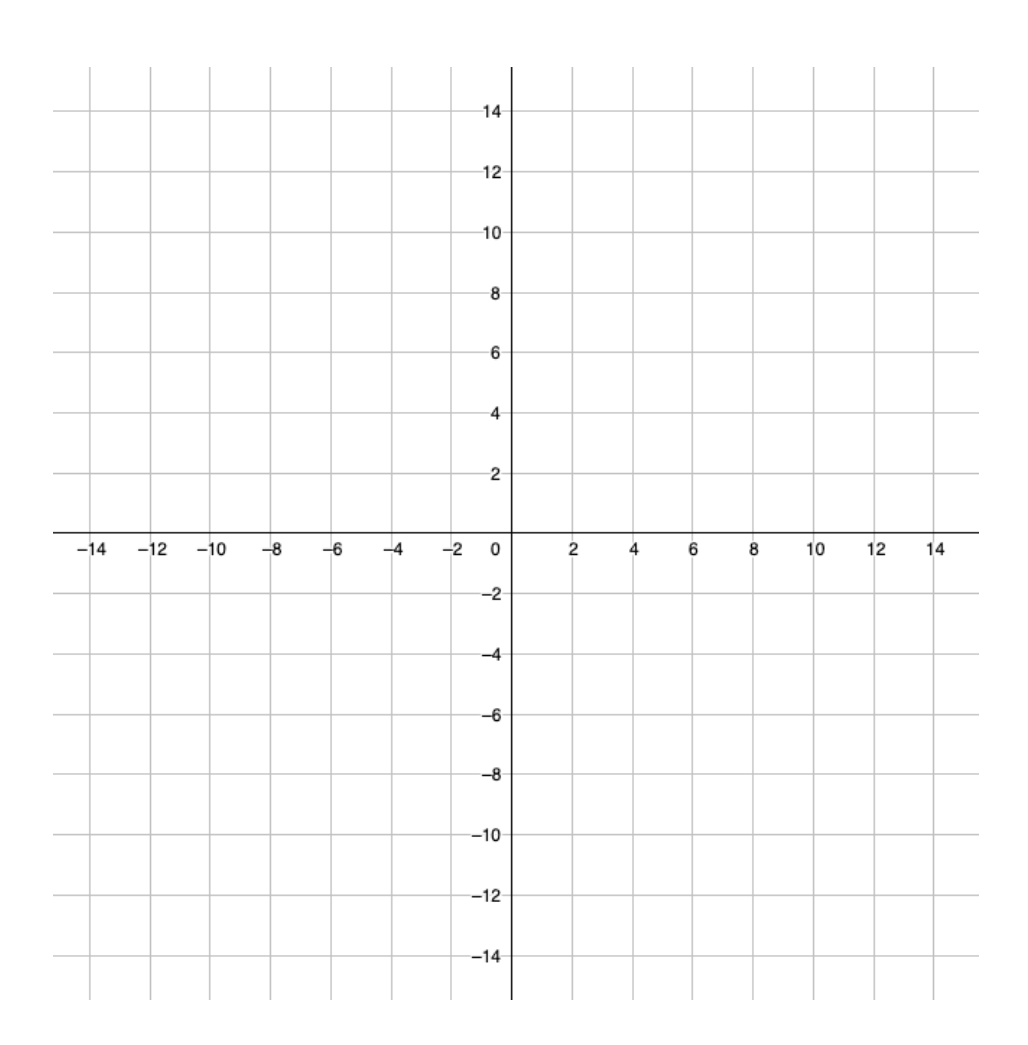

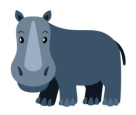

 $f(x) = -2x - 2$  נתונה הפונקציה

- .6 מלאו את הטבלה בחמישה ערכים מתוך הפונקציה
	- .7 מהו קצב ההשתנות של הפונקציה?
		- .8 שרטטו את גרף הפונקציה
- מצאו את הערך של  $x$  עבורה  $f(x) = f(x) = 0$  בעזרת חישוב וסמנו אותה על הגרף .
	- $x = 0$ מה ערך הפונקציה עבור 0.10

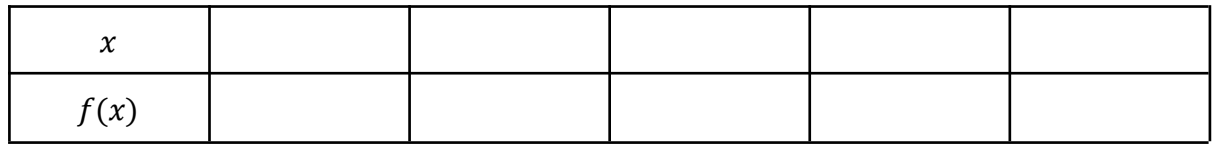

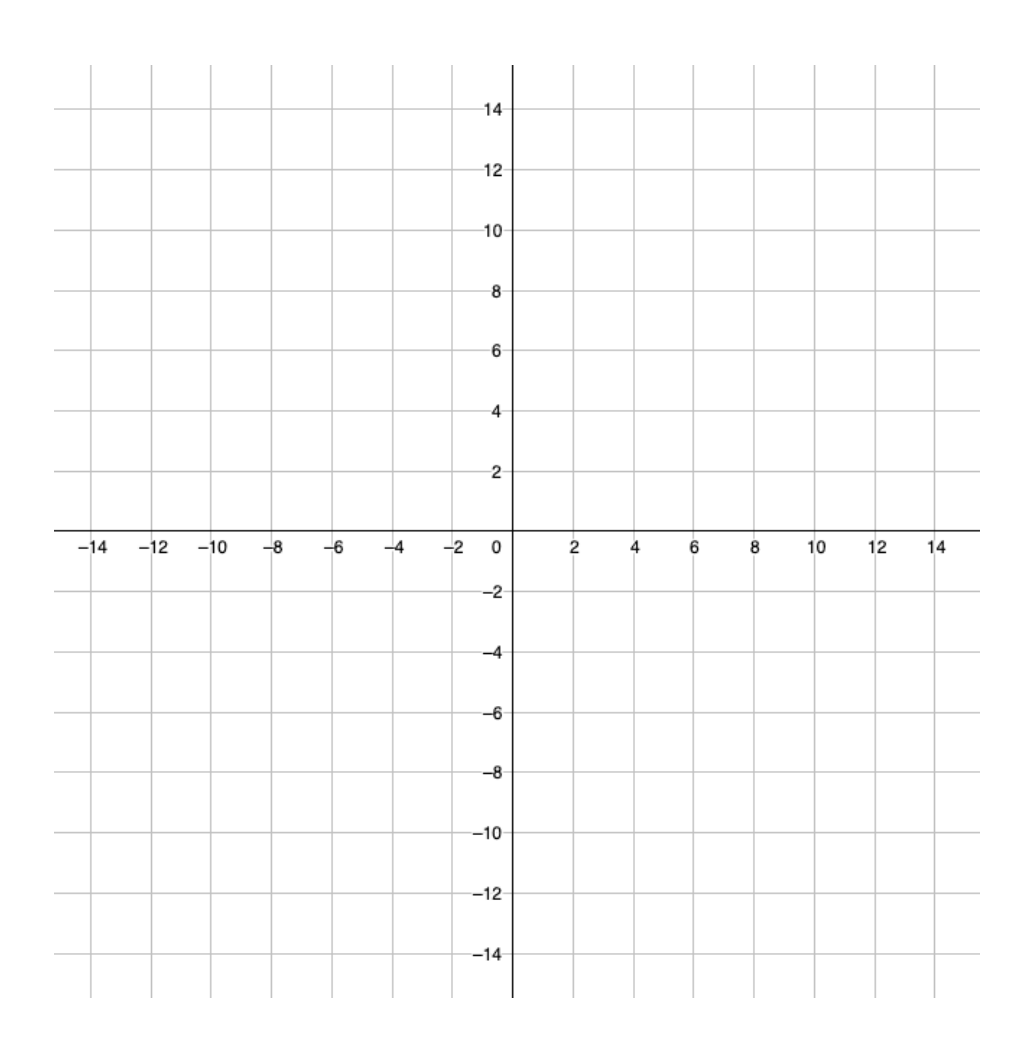